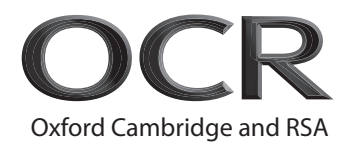

# **Wednesday 07 October 2020 – Morning**

## **A Level Computer Science**

**H446/01** Computer Systems

#### **Time allowed: 2 hours 30 minutes**

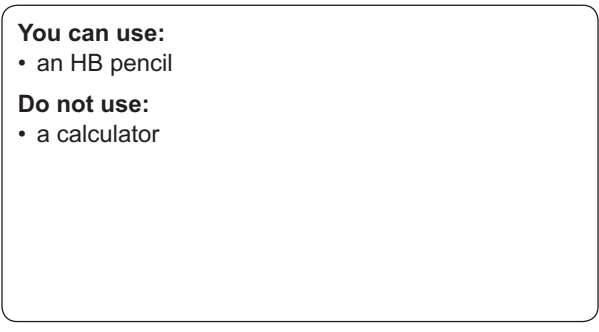

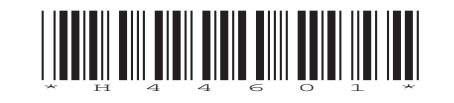

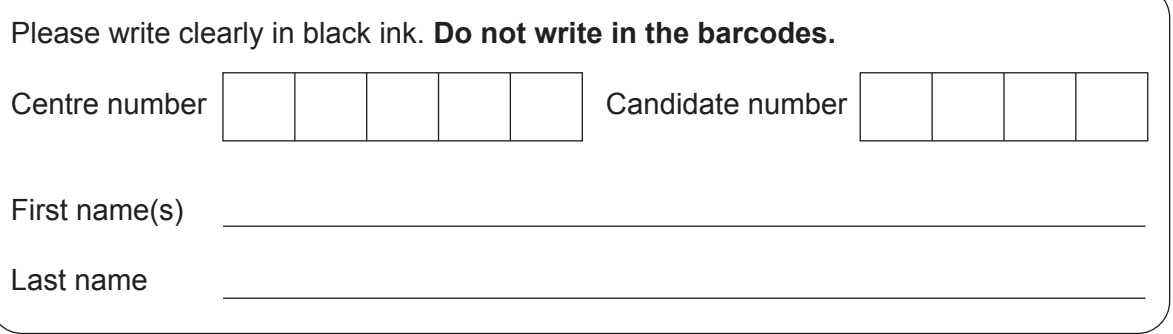

#### **INSTRUCTIONS**

- Use black ink. You can use an HB pencil, but only for graphs and diagrams.
- Write your answer to each question in the space provided. If you need extra space use the lined pages at the end of this booklet. The question numbers must be clearly shown.
- Answer **all** the questions.

#### **INFORMATION**

- The total mark for this paper is **140**.
- The marks for each question are shown in brackets **[ ]**.
- Quality of extended response will be assessed in questions marked with an asterisk (\*).
- This document has **24** pages.

#### **ADVICE**

• Read each question carefully before you start your answer.

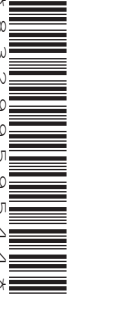

\*8329959544\*

#### Answer all the questions.

- $\overline{1}$ A hotel uses a computer system to keep track of room bookings. The hotel staff are able to query a database to discover which rooms are booked or which rooms are free.
	- (a) The hotel's computer network uses a client-server model.
		- Describe what is meant by the term 'client-server' in this context.  $(i)$

 $(ii)$ Give two advantages of client-server compared to peer-to-peer.  $\mathsf{I2}$ The hotel's network uses multiple switches. (b) Explain the purpose of a network switch.  (c)\* The hotel is concerned about the security of its computer network.

Discuss the threats which potentially exist to the hotel's computer network and how these threats could be eliminated or reduced.

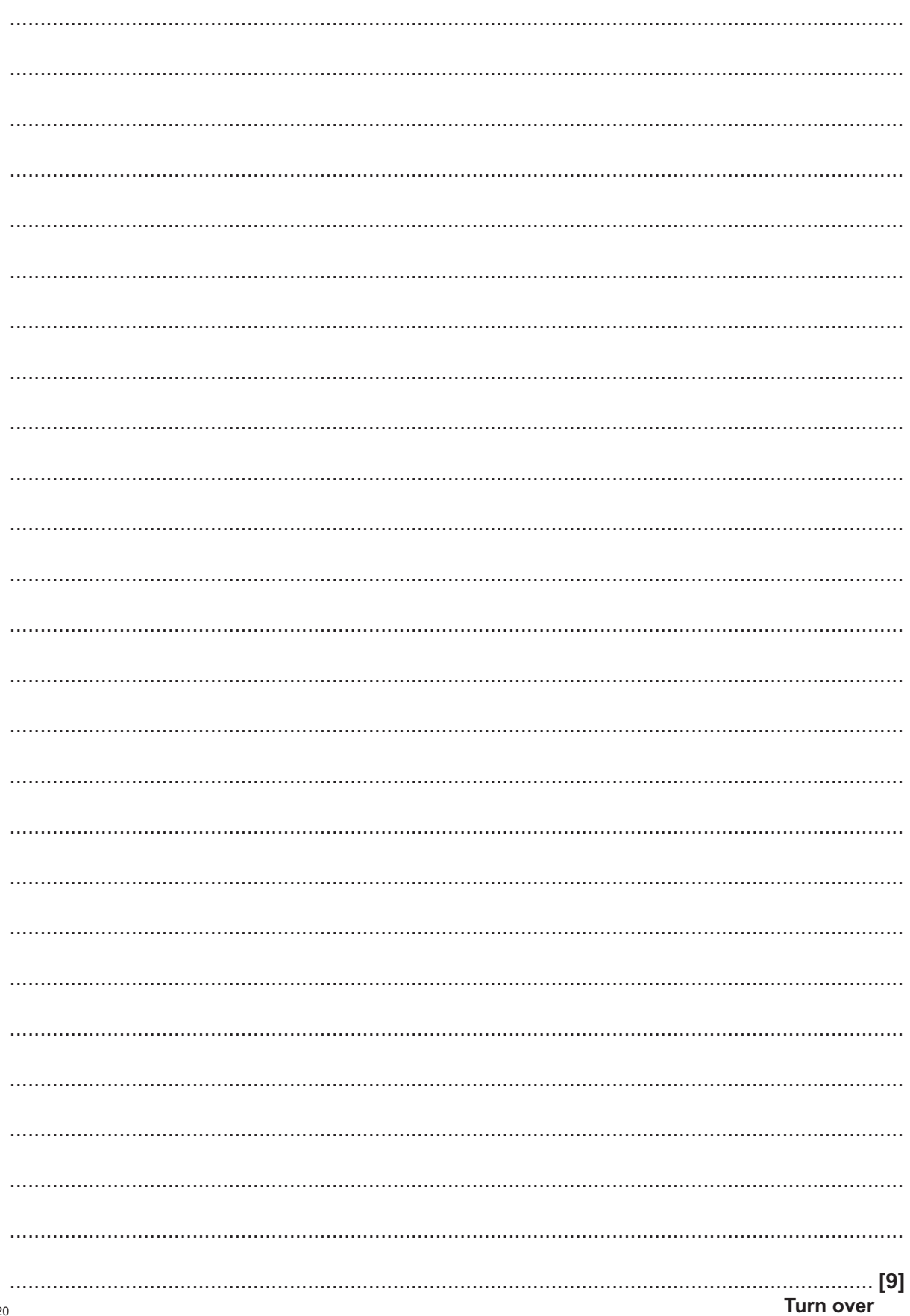

- (d) The hotel stores data about rooms, customers and bookings in a database. Each customer can book multiple rooms and each room can be booked multiple times.
	- (i) Draw an Entity Relationship Diagram for this database.

 $[4]$ 

(ii) Define what is meant by the term 'foreign key', giving one example of where a foreign key would be used in the hotel booking database.

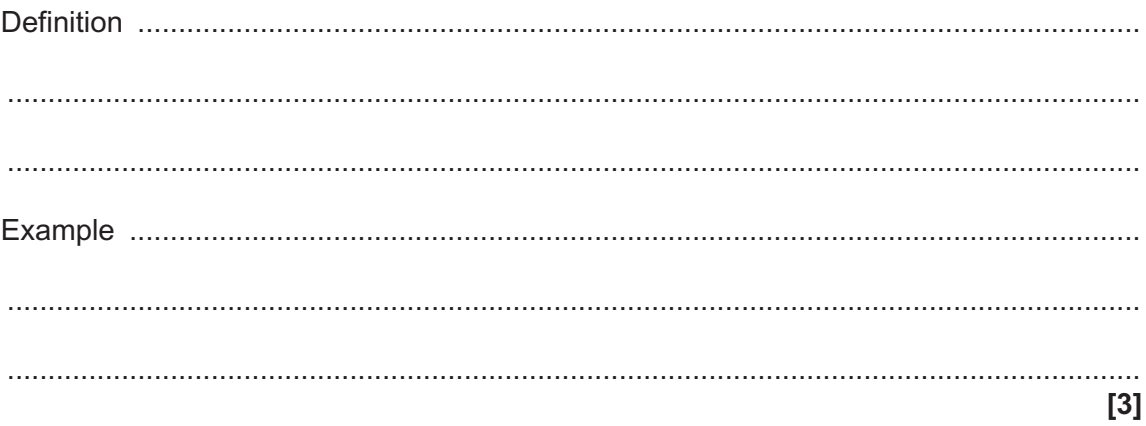

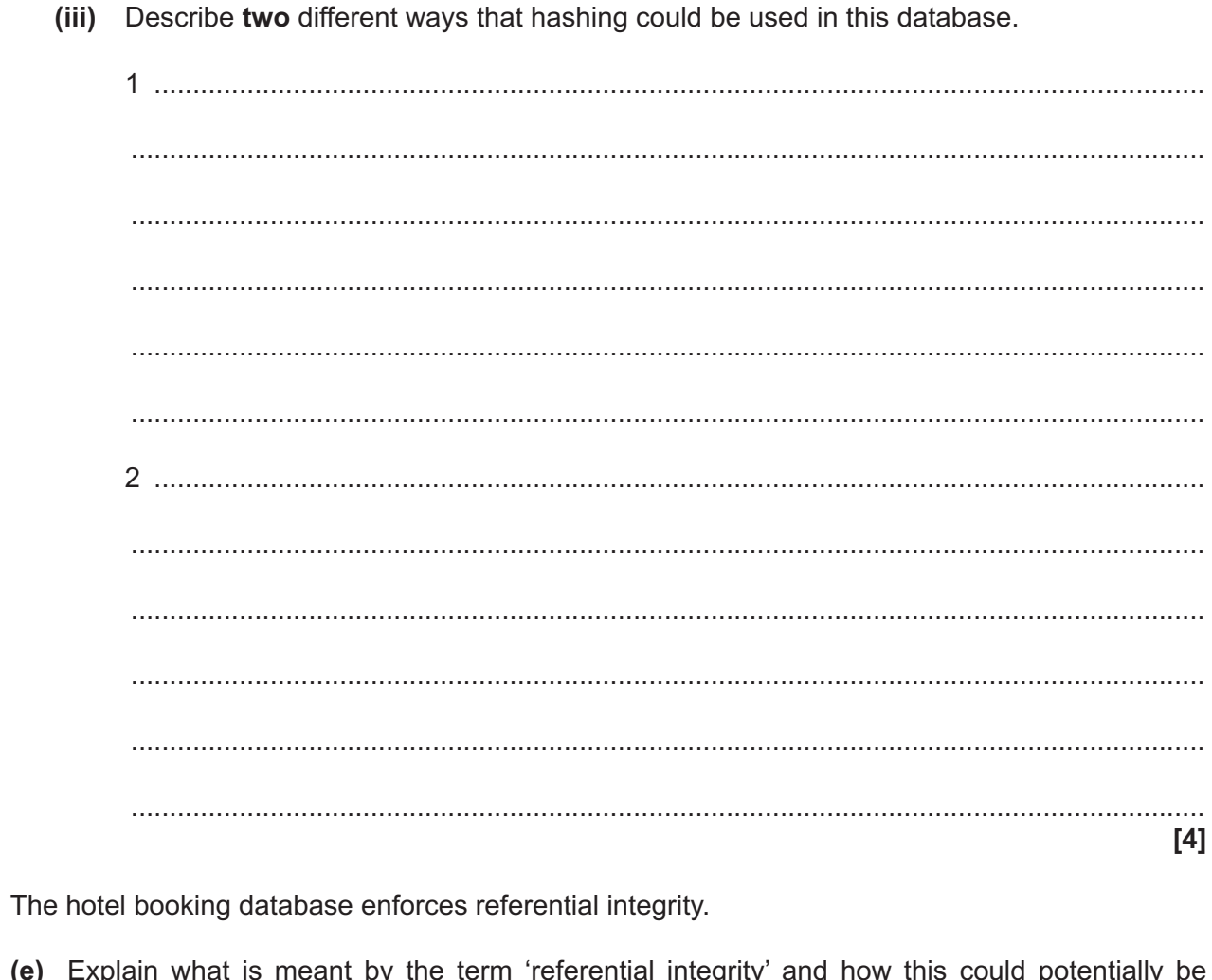

 $(e)$ the retric referential integrity now this could potentially be Explain<br>broken. <sub>d</sub> ,, ıч

 $\overline{2}$ A supermarket uses an object-oriented approach to organise items that it offers for sale. Part of the class definition for the ItemForSale class is shown below.

```
class ItemForSale
public itemName
public price
public discount
\mathcal{L}
```
endclass

- (a) The discount attribute represents a percentage discount on the price. The discount can be between 0 and 50 (inclusive). All new items for sale initially have a discount value of 0.
	- Write the constructor method for the ItemForSale class.  $(i)$

 $(ii)$ Write a line of code to create an object of type ItemForSale called mushypeas that has a name of "mushy peas" and a price of £0.89 

 $(iii)$ Write the calculatePrice () method, which applies the percentage discount to the price and returns the new value.

(b) The supermarket has previously had issues with discounts being set as values above 50.

Explain how encapsulation could be applied to the ItemForSale class to stop this problem from occurring.

You are not expected to write any code in your answer to this question.

Some items in the supermarket are only available through home delivery. These items are the same as ItemsForSale with the following exceptions:

- the supermarket also stores the location of the stock  $\bullet$
- the percentage discount allowed is up to 75 rather than the standard 50.
- (c) Explain how inheritance can be used to implement the above requirements.

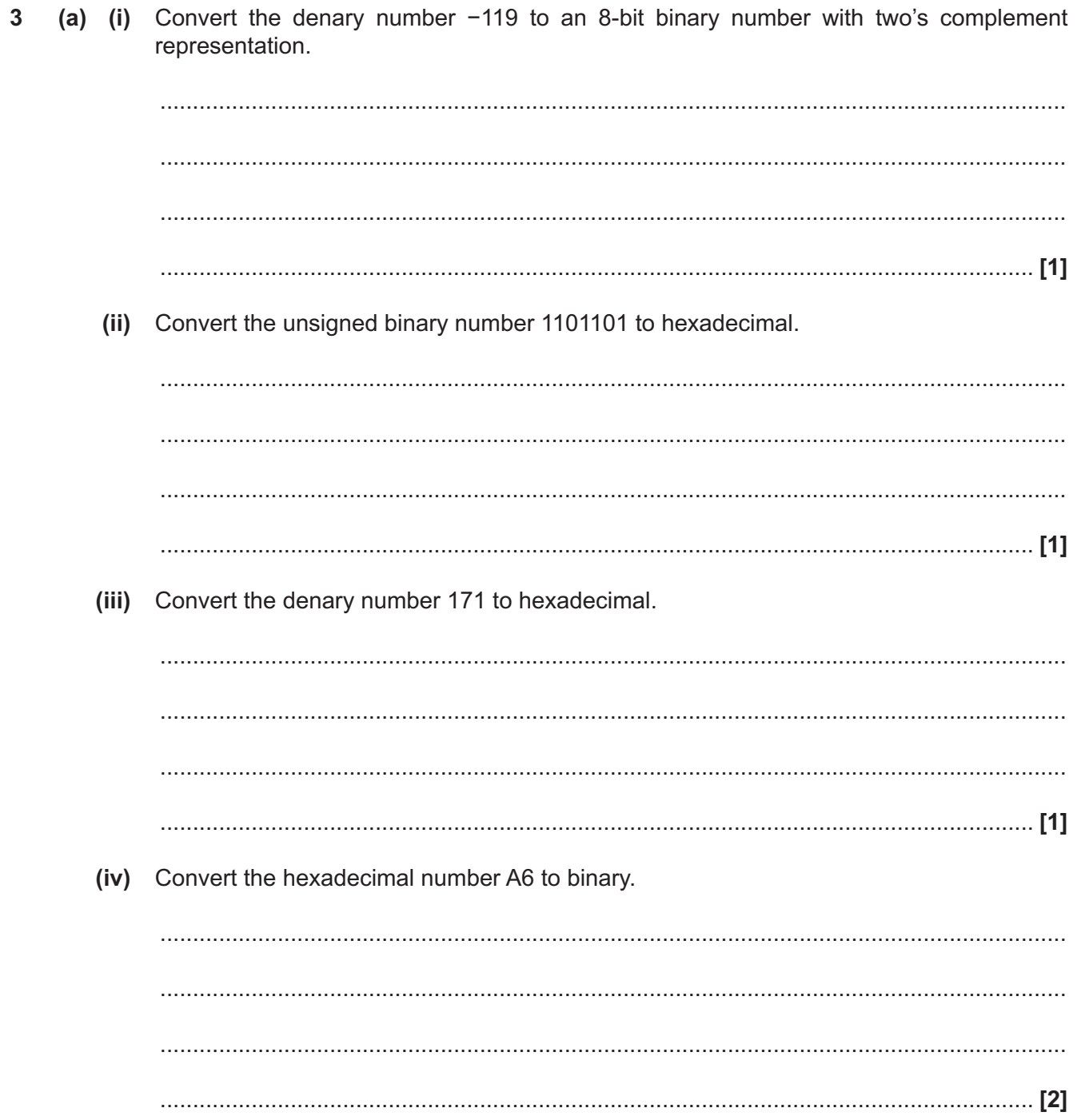

(b) Show how the denary value  $-9.125$  can be represented in normalised floating point format, using 8 bits for the mantissa and 4 bits for the exponent, both in two's complement.

Show the result of applying an XOR mask of 1100 0111 to the byte 0101 1101.  $(c)$  (i) 0101 1101 **B**vte XOR mask 1100 0111  $[2]$ Describe a mask that could be applied to an 8-bit number to ensure that:  $(ii)$ the most significant bit is always set to 1 all other bits remain unchanged. 

**4 (a) (i)** Complete the Karnaugh map below for the Boolean expression (¬ A ∧ ¬ B) ∨ ( A ∧ ¬ B)

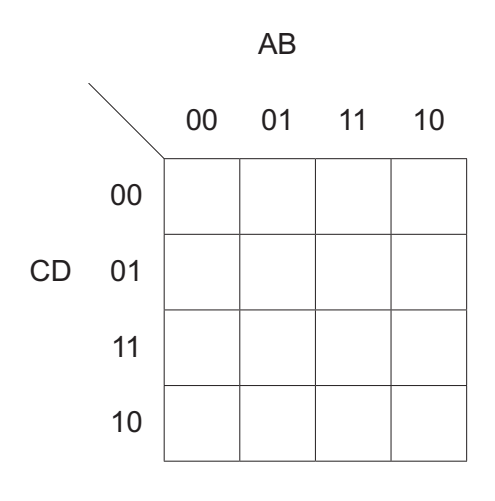

 **(ii)** Use the Karnaugh map to find a simplified Boolean expression that is equivalent to  $(¬A∧ ¬B) ∨ (A∧ ¬B)$ 

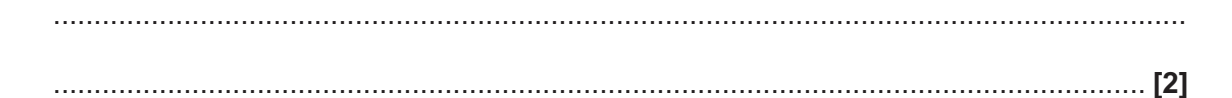

**[3]**

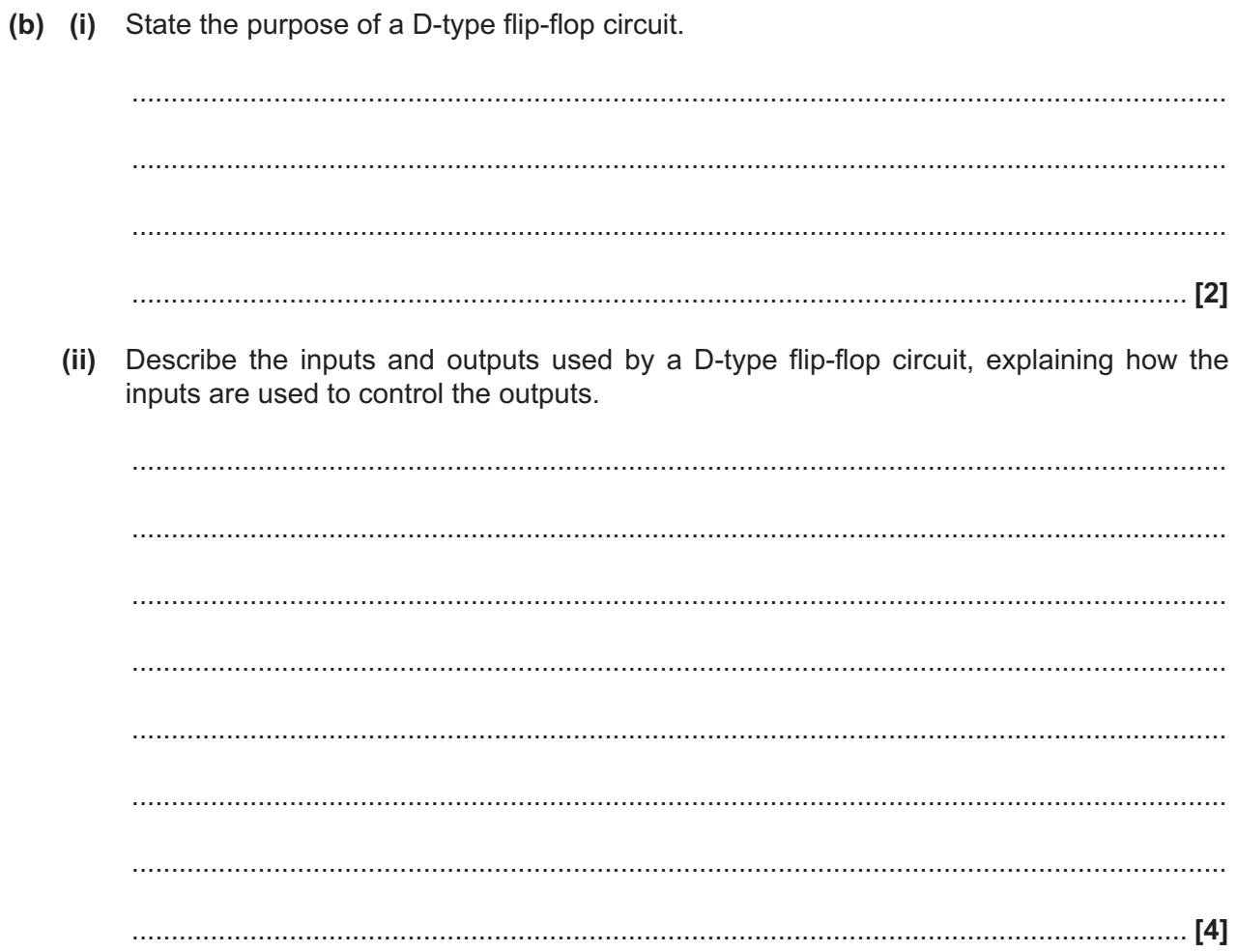

 $5^*$ "When it comes to government electronic surveillance, if you have nothing to hide, you have nothing to fear."

Discuss whether or not you agree with this statement. You should include:

To what extent the UK government is able to monitor electronic communications of its citizens  $\bullet$  $\bullet$ Technical measures citizens can take to help prevent their communications being monitored.

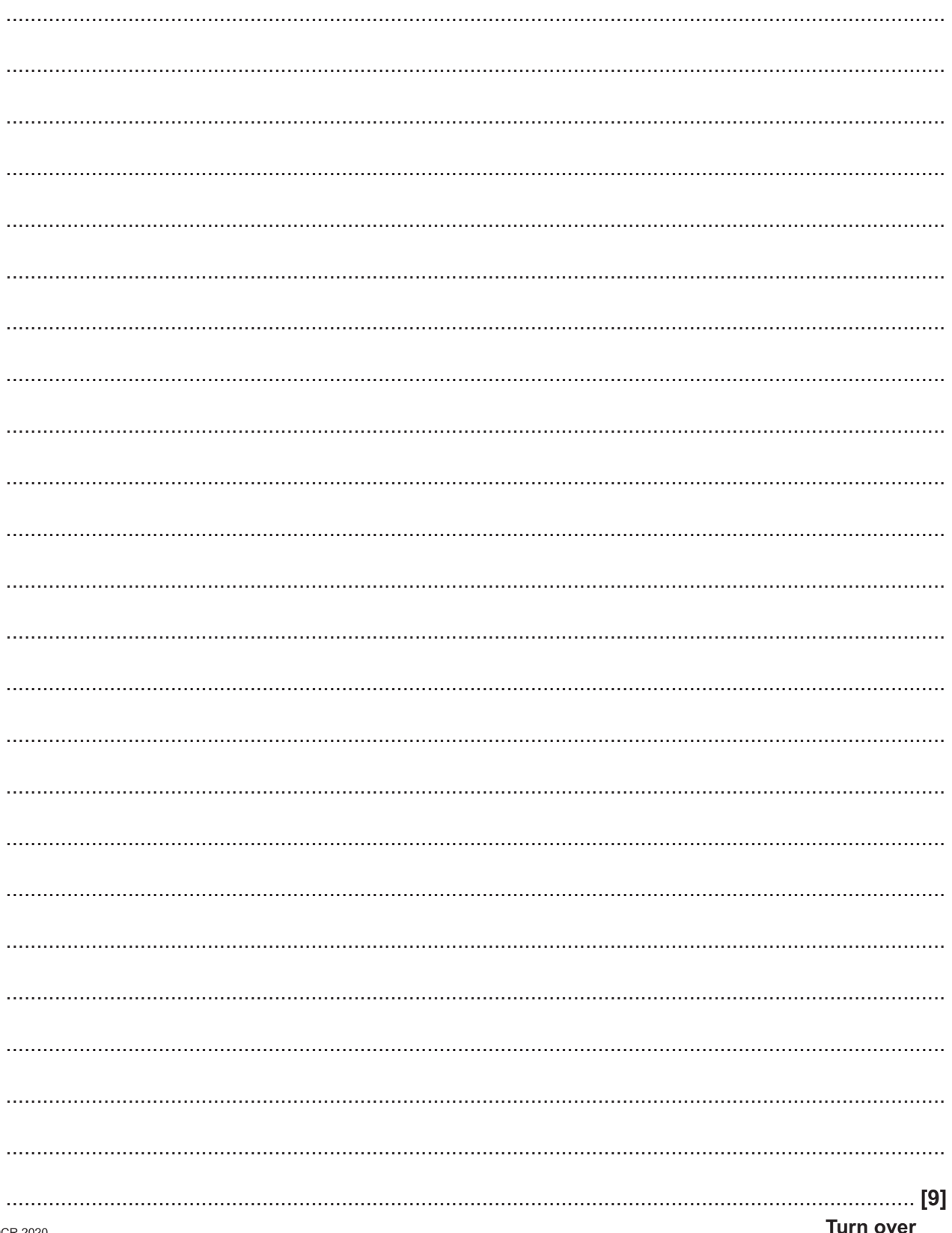

- $6\phantom{a}$ Two people play a counting game. The rules of the game are as follows:
	- The first player starts at 1  $\bullet$
	- Each player may choose one, two or three numbers on their turn and the numbers must be  $\bullet$ in ascending order
	- $\bullet$ Players take it in turns to choose
	- The player who chooses "15" loses the game.

For example, if the first player chooses three numbers (1, 2, 3) then the second player could choose one number (4), two numbers (4, 5) or three numbers (4, 5, 6). The first player then takes another go.

Write an algorithm using pseudocode that allows two players to play this game. The algorithm should:

- Alternate between player 1 and player 2
- Ask the player how many numbers they would like to choose, ensuring that this is between 1 and  $3$
- Display the numbers that the player has chosen
- Display a suitable message to say which player has won once the number 15 has been displayed.

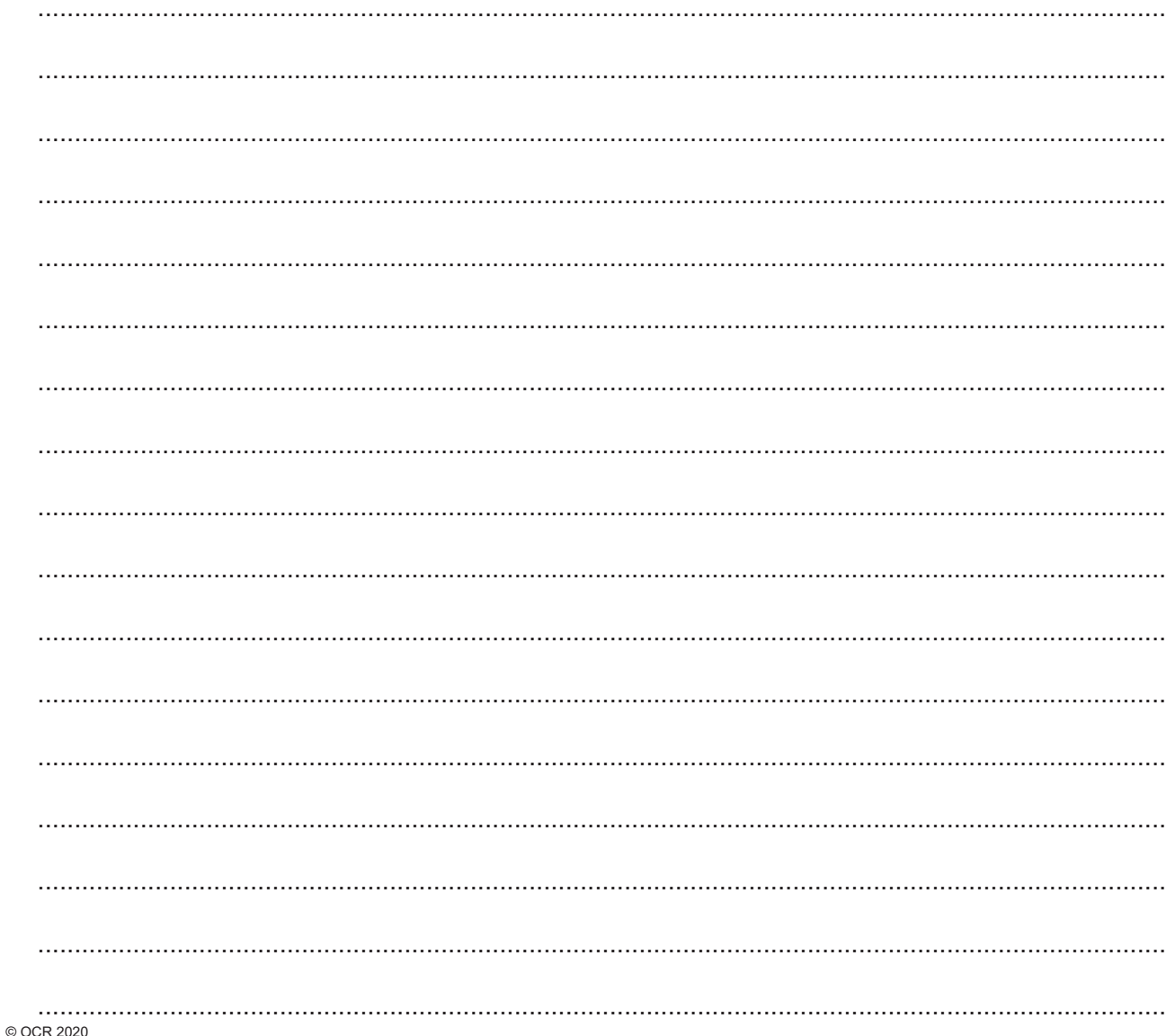

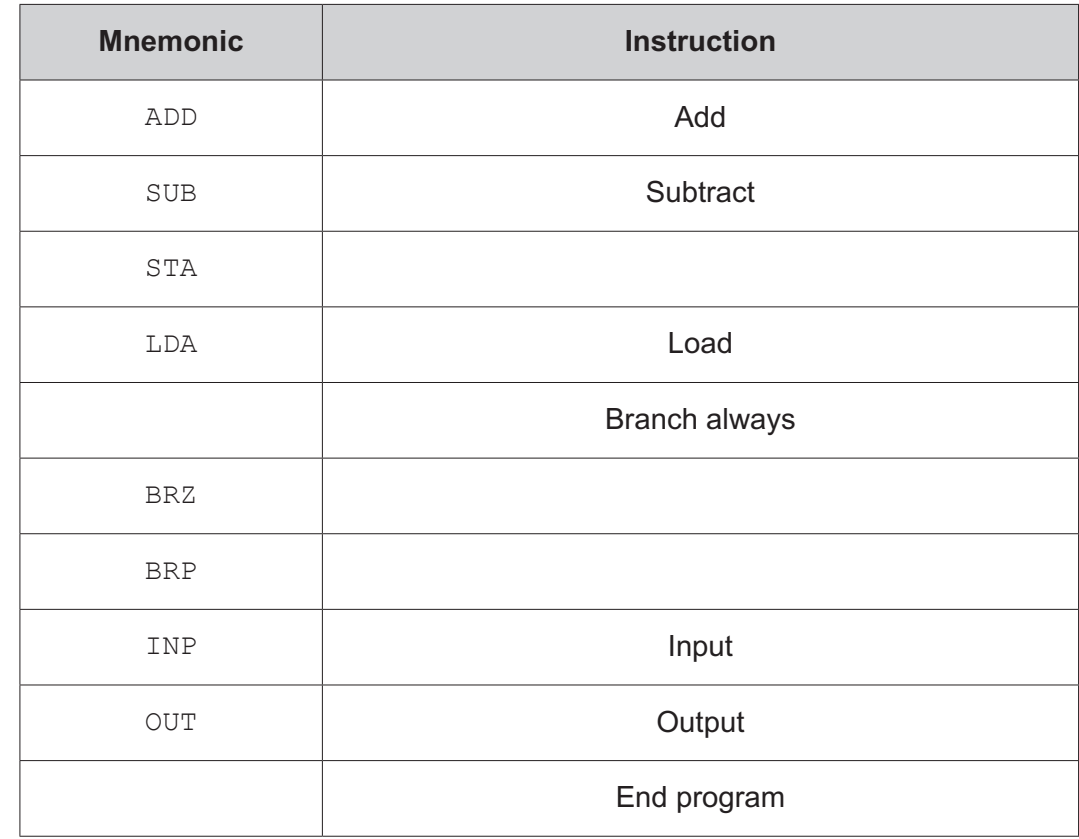

 $\overline{7}$ The table below shows the Little Man Computer instruction set.

- (a) Complete the table above to show the missing mnemonics and instructions.
- (b) Write a program using the Little Man Computer instruction set that will allow a user to input two numbers and then output the larger of the two numbers. The program should loop continuously.

 $[5]$ 

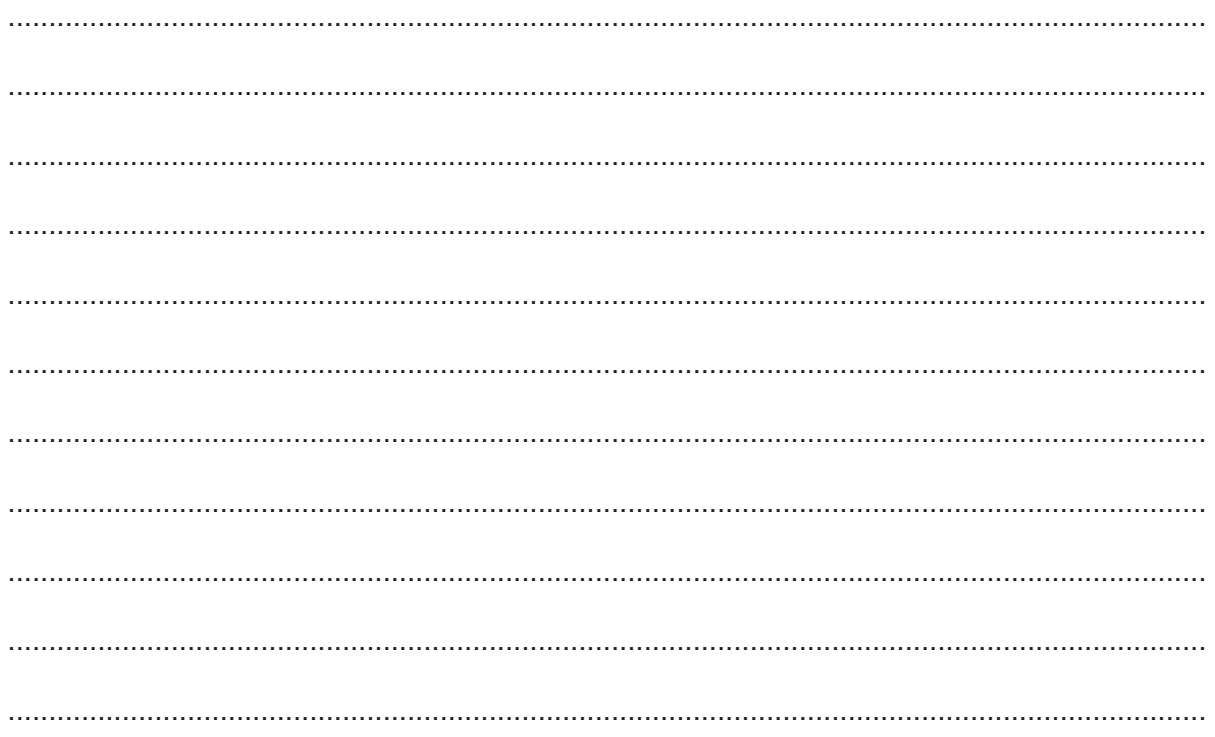

 $8*$ Procedural programming and object-oriented programming are two paradigms commonly used by programmers when developing computer games.

Discuss the advantages of using object-oriented programming over procedural programming when developing computer games. You should refer to inheritance, encapsulation and polymorphism in your answer.

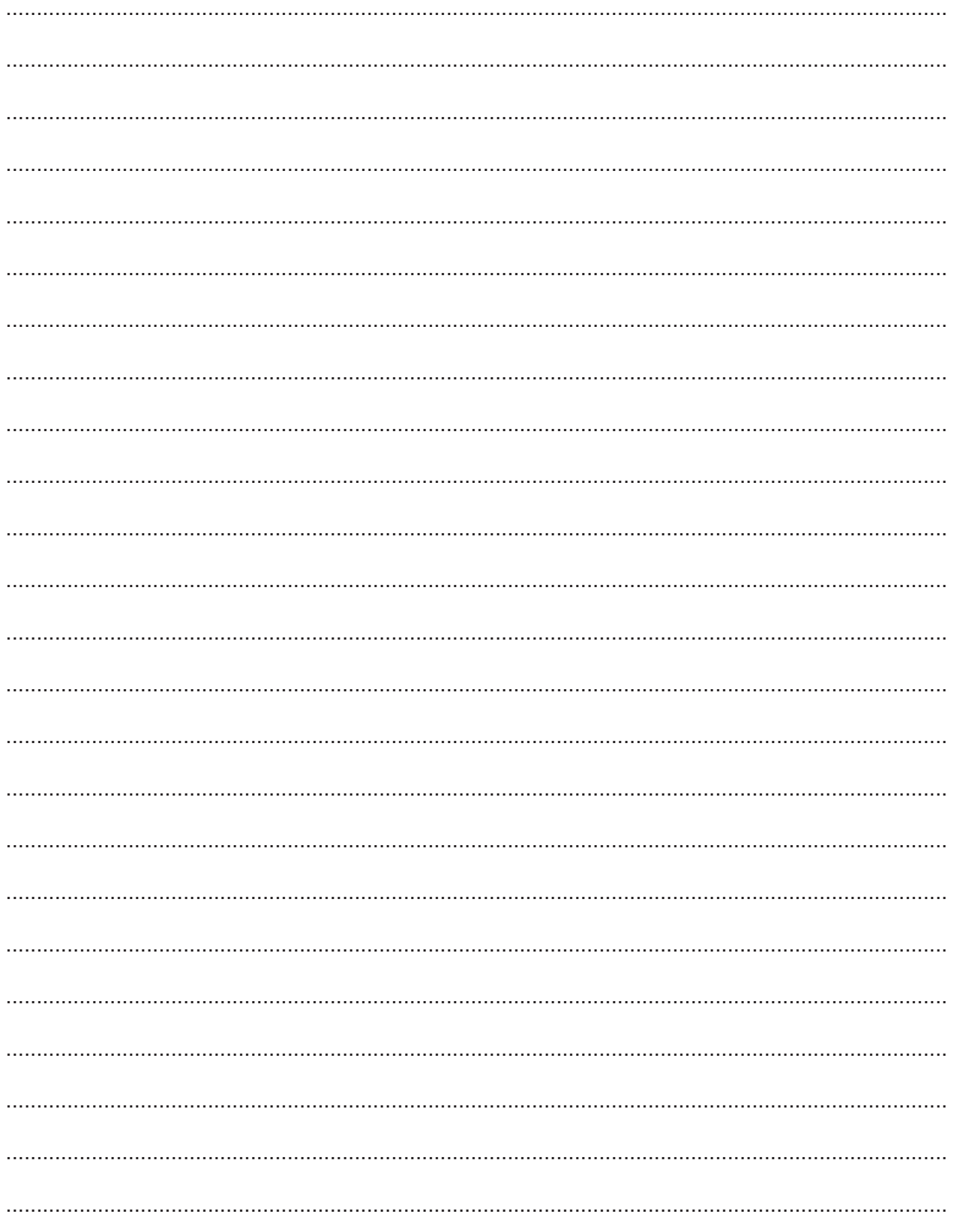

19

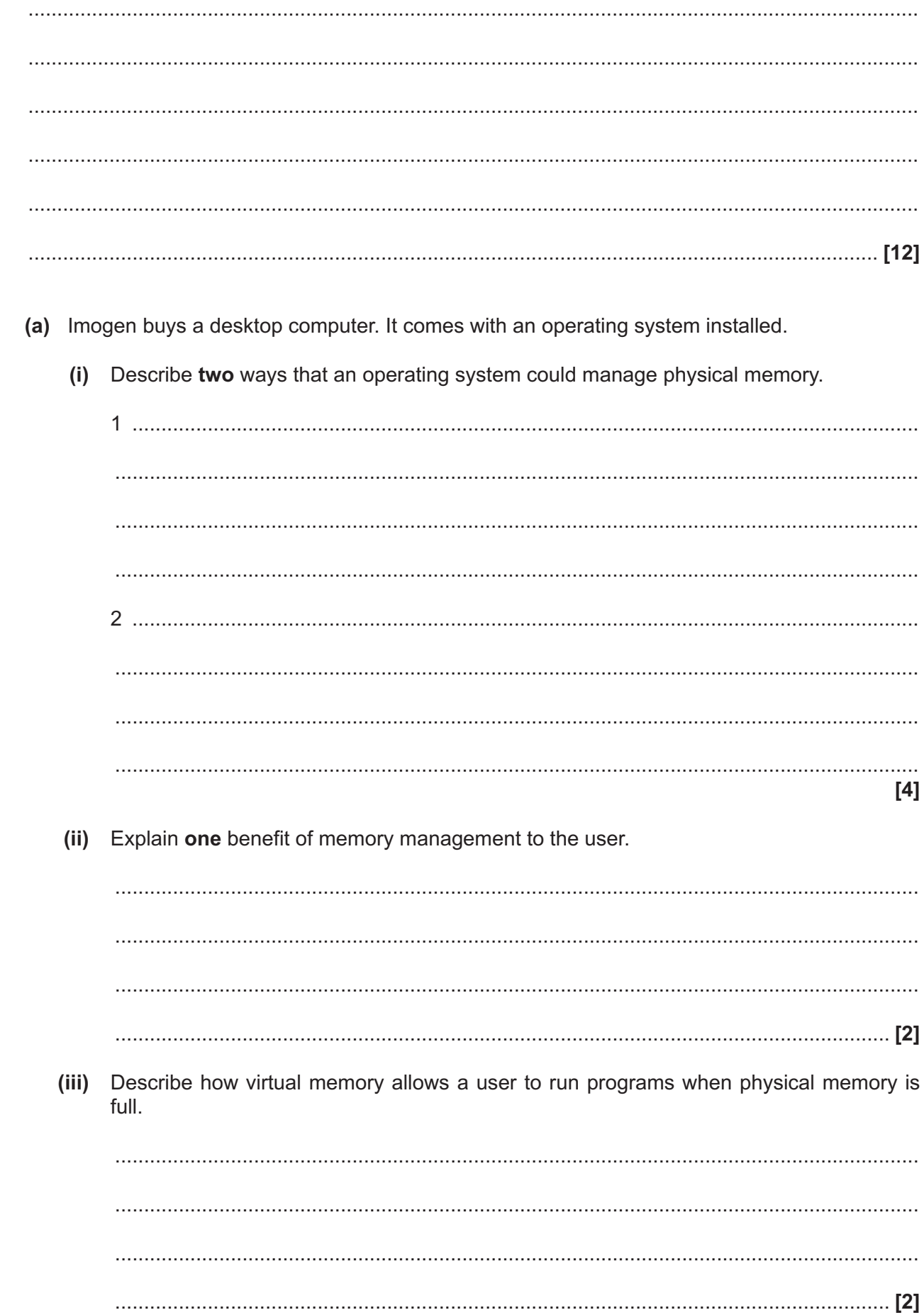

Turn over

 $\overline{9}$ 

Operating systems make use of device drivers.

(b) Define what is meant by the term 'device driver', giving one example of a device driver that a home user would need.

 $[3]$ 

Operating systems usually come with utility software pre-installed.

(c) Give two examples of utility software, explaining the purpose of both.

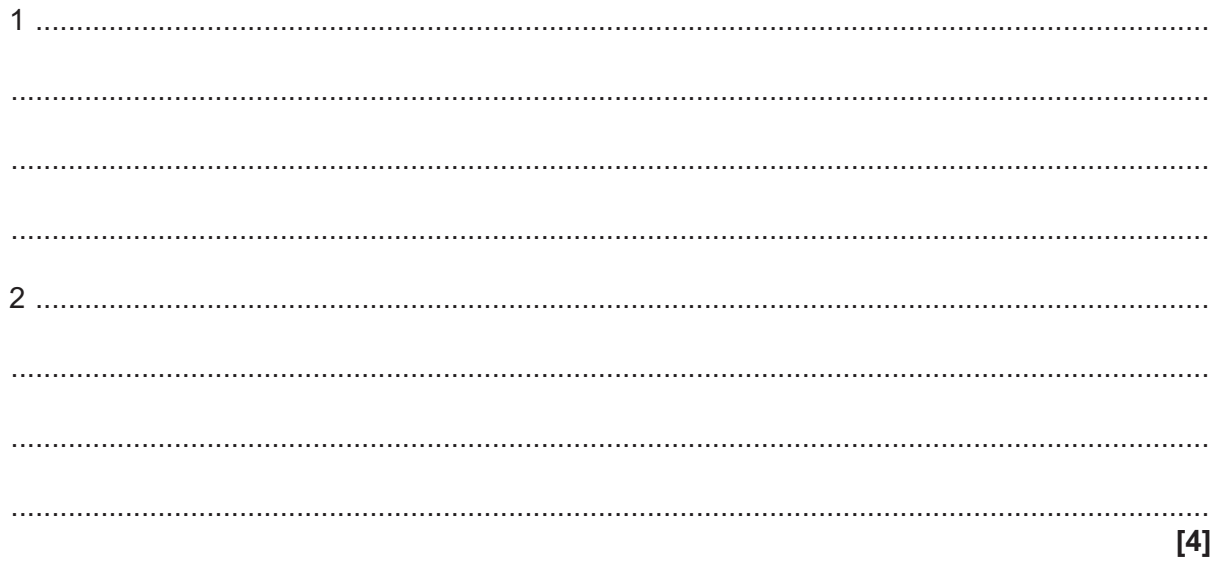

- (d) Imogen installs a compiler for a high-level programming language onto her computer and makes use of an open source IDE (Integrated Development Environment).
	- $(i)$ State what is meant by the term 'open source software'.

(ii) Give one benefit to Imogen of using an open source IDE rather than a closed source IDE. 

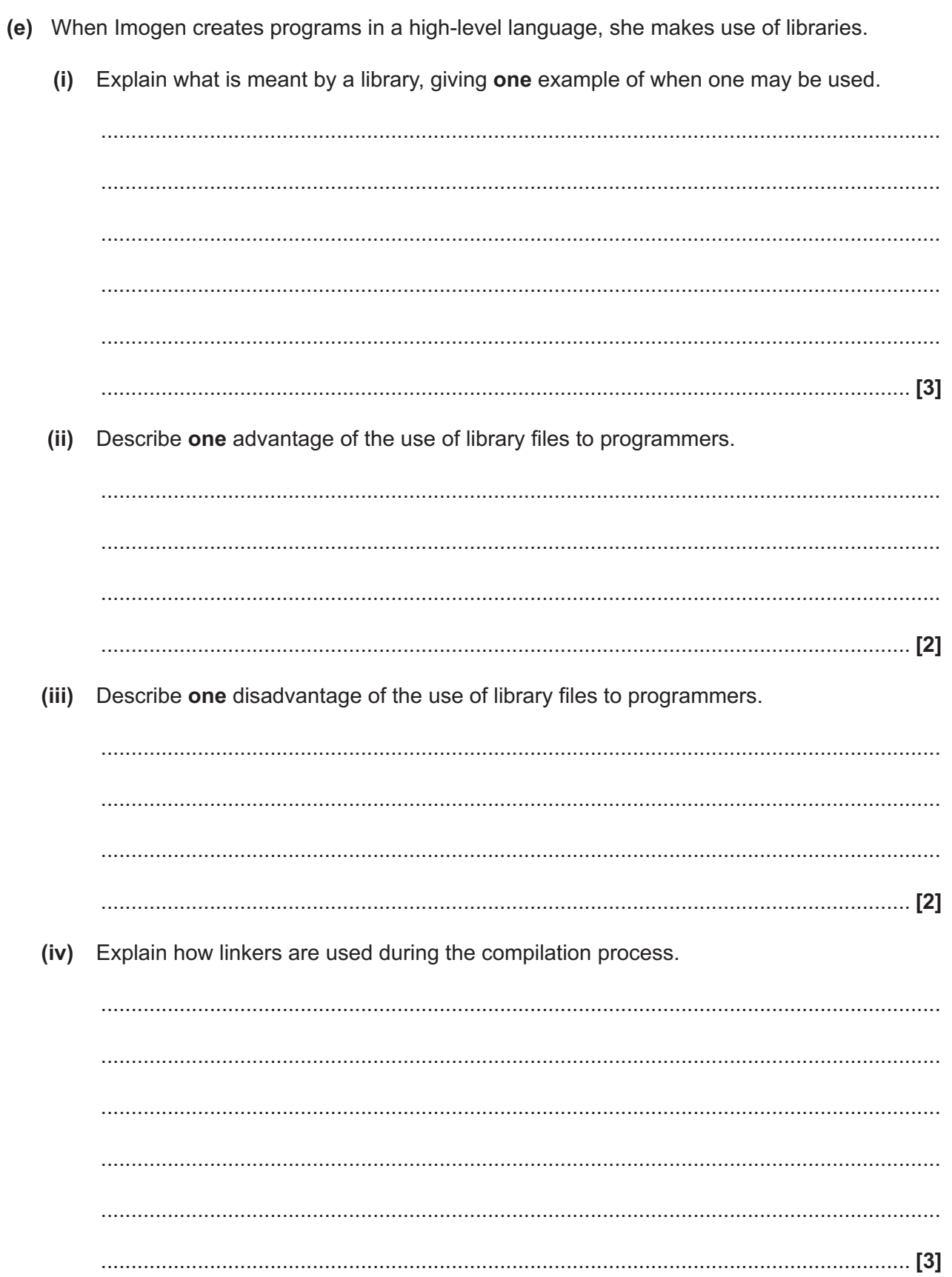

### **END OF QUESTION PAPER**

#### **ADDITIONAL ANSWER SPACE**

If additional space is required, you should use the following lined pages. The question numbers must be clearly shown in the margins.

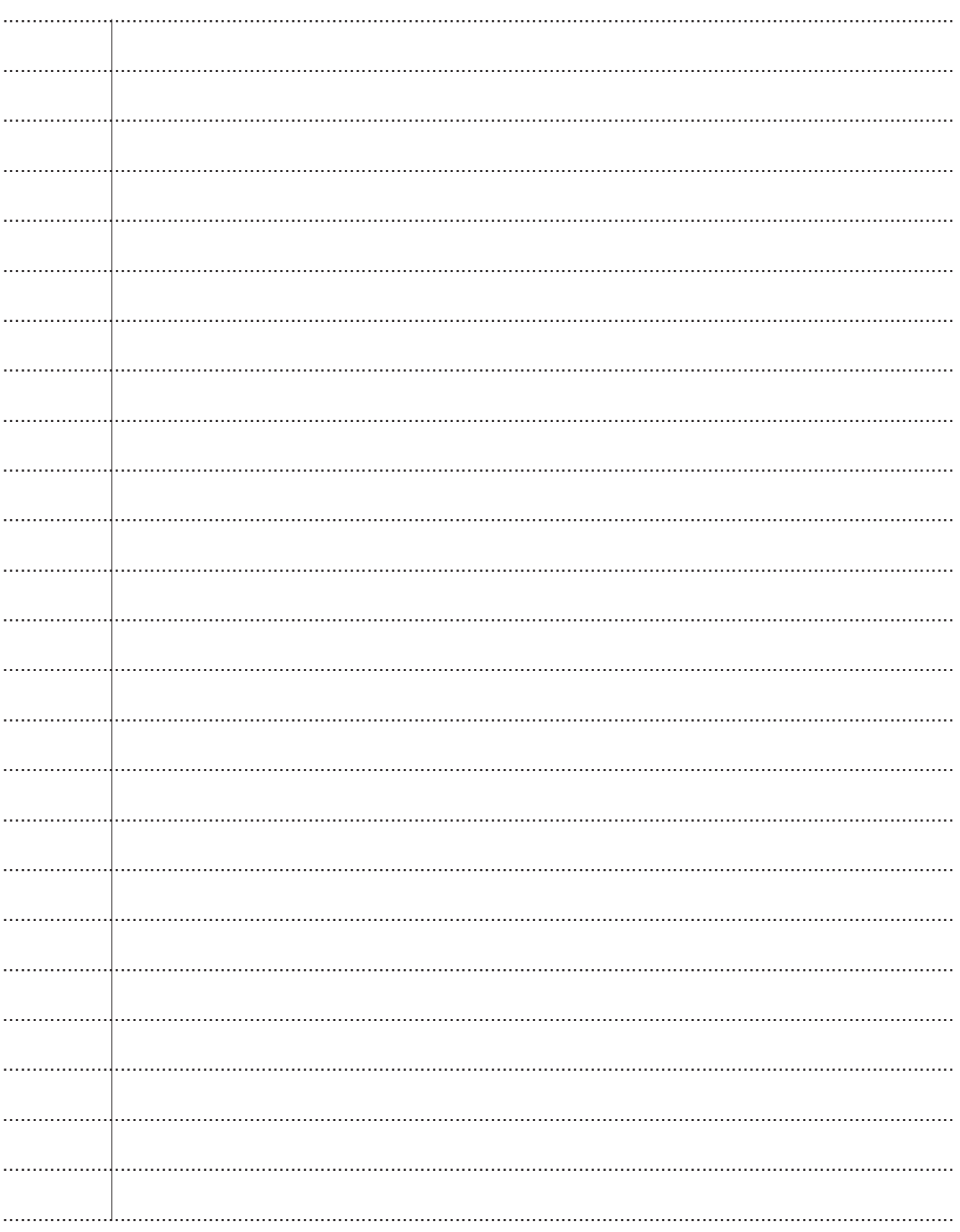

© OCR 2020

24

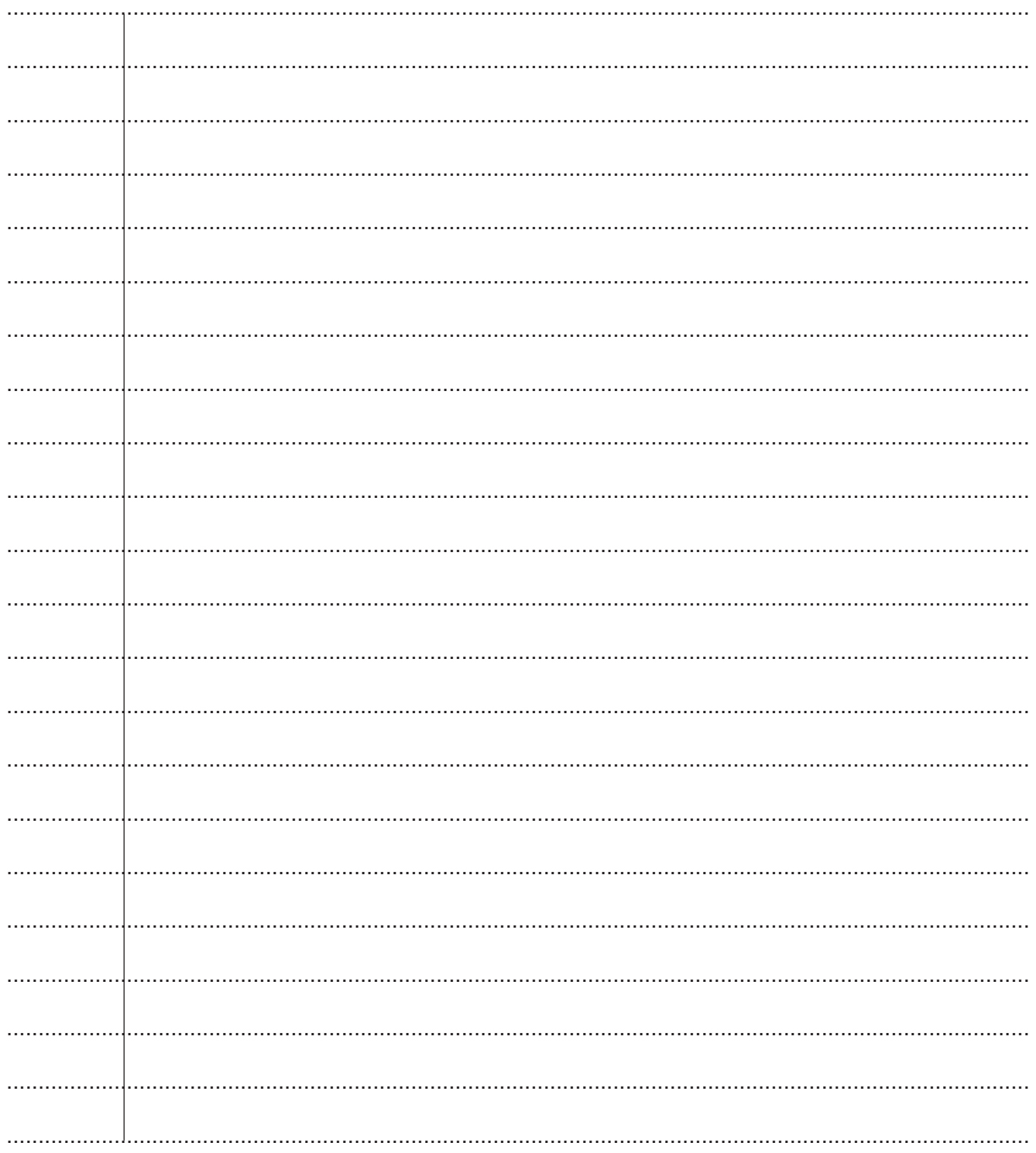

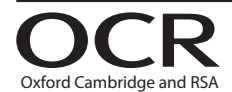

#### **Copyright Information**

OCR is committed to seeking permission to reproduce all third-party content that it uses in its assessment materials. OCR has attempted to identify and contact all copyright holders Note work is used in this paper. To avoid the issue of disclosure of answer-related information to candidates, all copyright acknowledgements are reproduced in the OCR Copyright Acknowledgements are reproduced in the OCR C If OCR has unwittingly failed to correctly acknowledge or clear any third-party content in this assessment material, OCR will be happy to correct its mistake at the earliest possible

opportunity.

For queries or further information please contact The OCR Copyright Team, The Triangle Building, Shaftesbury Road, Cambridge CB2 8EA.

OCR is part of the Cambridge Assessment Group; Cambridge Assessment is the brand name of University of Cambridge Local Examinations Syndicate (UCLES), which is itself a department of the University of Cambridge.